## Kmax: Finding All Configurations of Kbuild Makefiles Statically

Paul Gazzillo

Stevens Institute

ESEC/FSE 2017 Paderborn, Germany

## Let's Talk About Makefiles

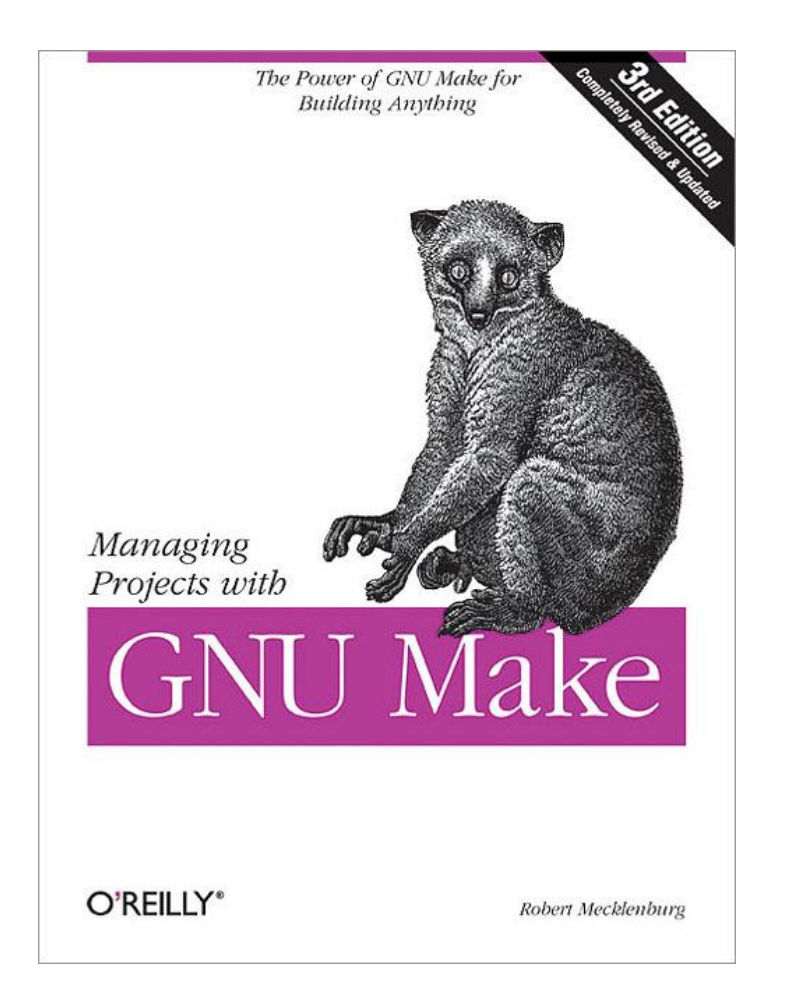

## Variability in Linux Kbuild

- Kbuild is Linux's Makefile-based build system
- Linux has 14,000+ configuration options
	- 2^14,000 configurations in the worst case
- 1,985 Kbuild Makefiles
- 29,525 SLoC
- Controlling 19,651 C files

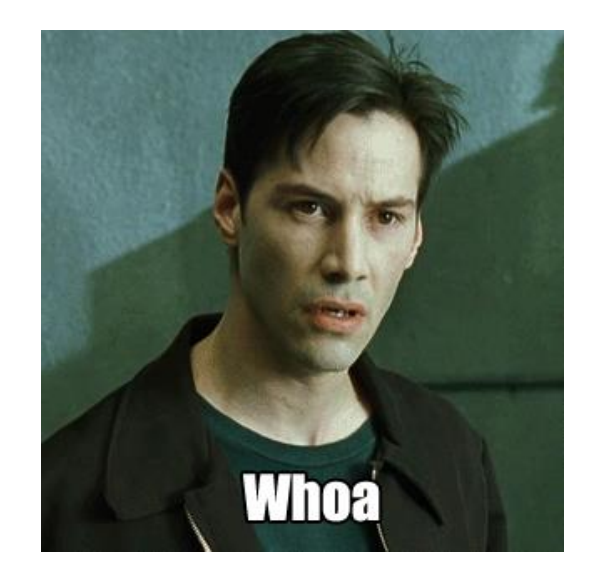

## What Kmax Offers

- Lack tools to reason about Makefile variability
- Simple questions are hard
	- What C files comprise the Linux kernel?
- Kmax is a static analysis of Kbuild Makefiles
- Finds all C files and their configurations
	- 1-2k more C files compared to previous heuristics
- Takes minutes
- Finds dead code

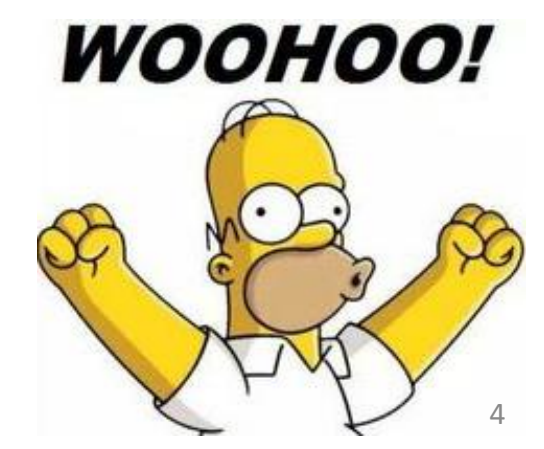

## Makefile Syntax

- Variable expansion:  $$$  (CONFIG A)
	- Expands to runtime value of CONFIG  $\vert$ A
- String concatenation:  $obj-S$  (CONFIG B)
	- " $obj$ -" plus the value of CONFIG B
	- String values are *not* quoted
- *All values are strings*
- In Linux, boolean inputs are " $y''$  or undefined
	- Simulates booleans with string values

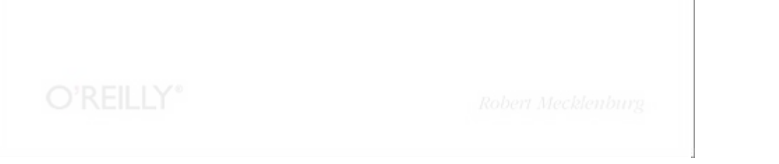

```
1 obj-y := fork.o
2 ifeq ($(CONFIG_A),y)
3 BITS := 32
4 else
5 BITS := 64
6 endif
7 obj-$(CONFIG_B) += probe_$(BITS).o
8 built-in.o: $(obj-y) 
9 # do compilation
```
- Takes CONFIG A and CONFIG B as boolean inputs
	- "y" or undefined
- Sets  $obj-y$  to set of object files, conditioned on inputs
- Compiles and links C files in  $obj-y$

```
1 obj-y := fork.o
2 ifeq ($(CONFIG_A),y)
3 BITS := 32
4 else
5 BITS := 64
6 endif
7 obj-$(CONFIG_B) += probe_$(BITS).o
8 built-in.o: $(obj-y) 
9 # do compilation
```
• Assignment:  $obj-y$  gets  $fork$  .  $\circ$  to compile

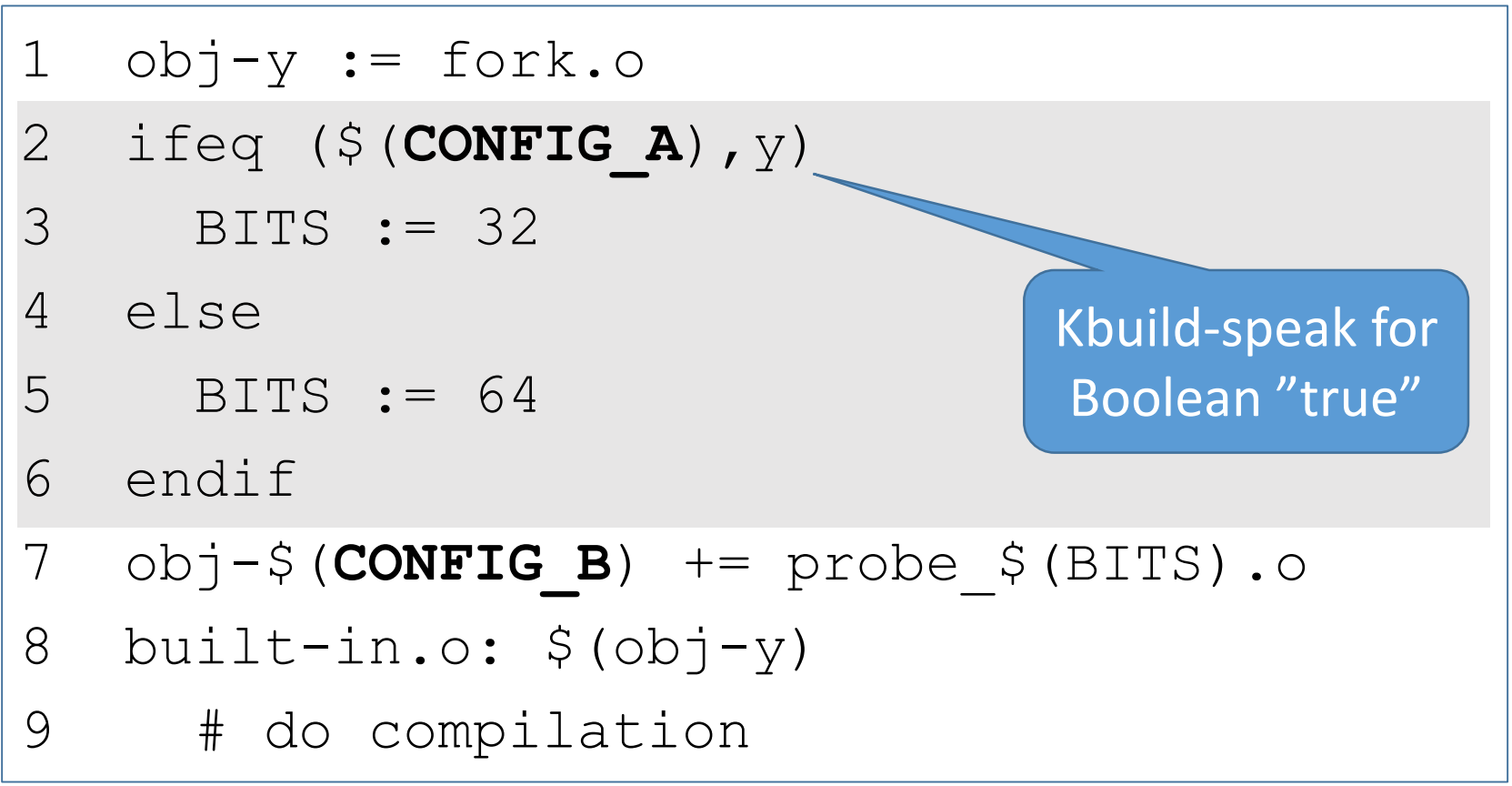

• Conditional: value of BITS depends on CONFIG\_A

```
1 obj-y := fork.o
2 ifeq ($(CONFIG_A),y)
3 BITS := 32
4 else
5 BITS := 64
6 endif
7 obj-$(CONFIG_B) += probe_$(BITS).o
8 built-in.o: $(obj-y) 
9 # do compilation
```
• Concatenation: right-hand side computed from BITS, implicitly depends on CONFIG A

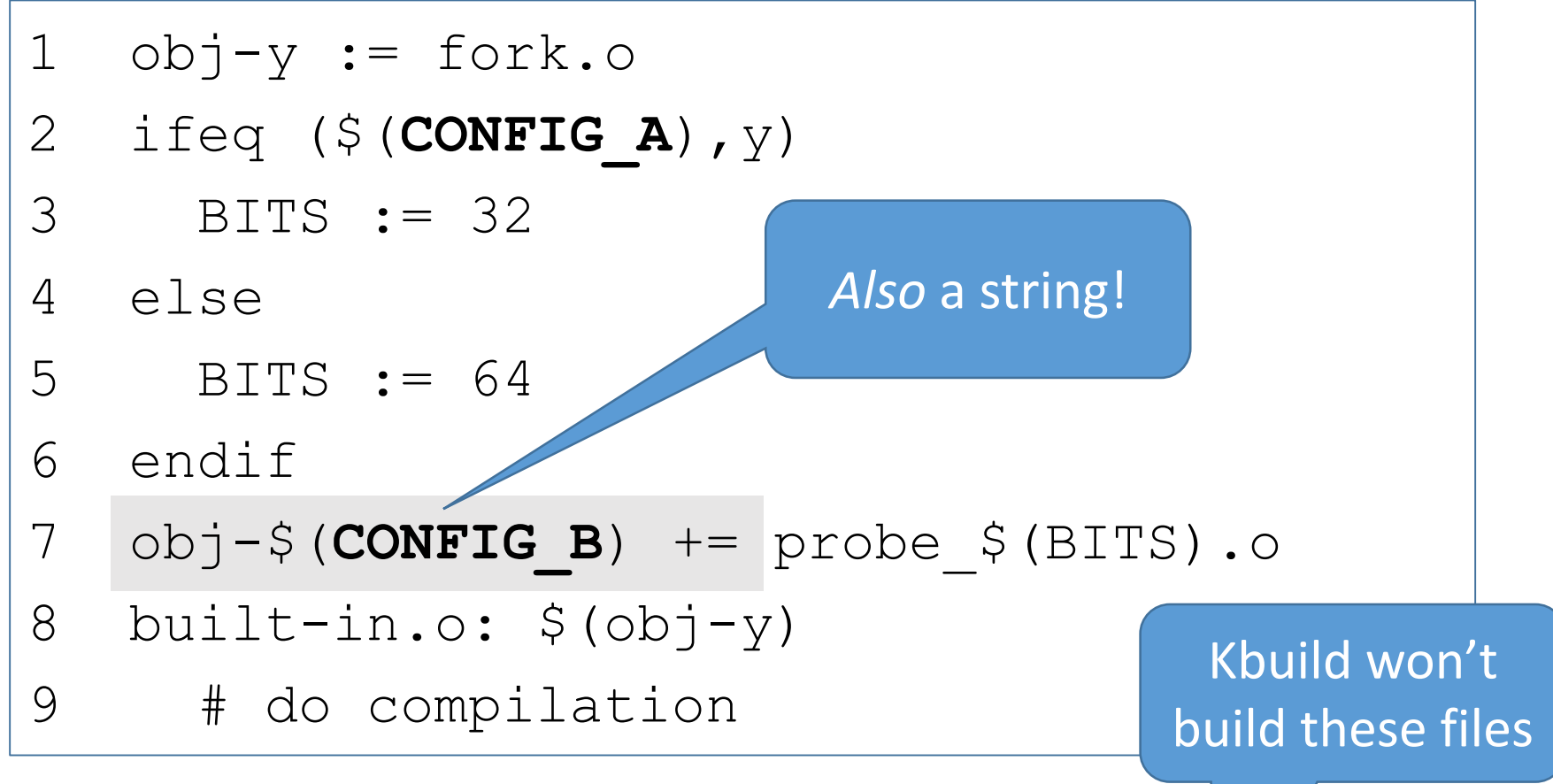

- Runtime variable name construction:
	- Variable to assign depends on value of CONFIC B
	- Appends probe \*.o to either obj-y or obj-
	- Challenge for static approaches

```
1 obj-y := fork.o
2 ifeq ($(CONFIG_A),y)
3 BITS := 32
4 else
5 BITS := 64
6 endif
7 obj-$(CONFIG_B) += probe_$(BITS).o
8 built-in.o: $(obj-y) 
9 # do compilation
```
#### *What C files does this build and when?*

## Compute All Configurations

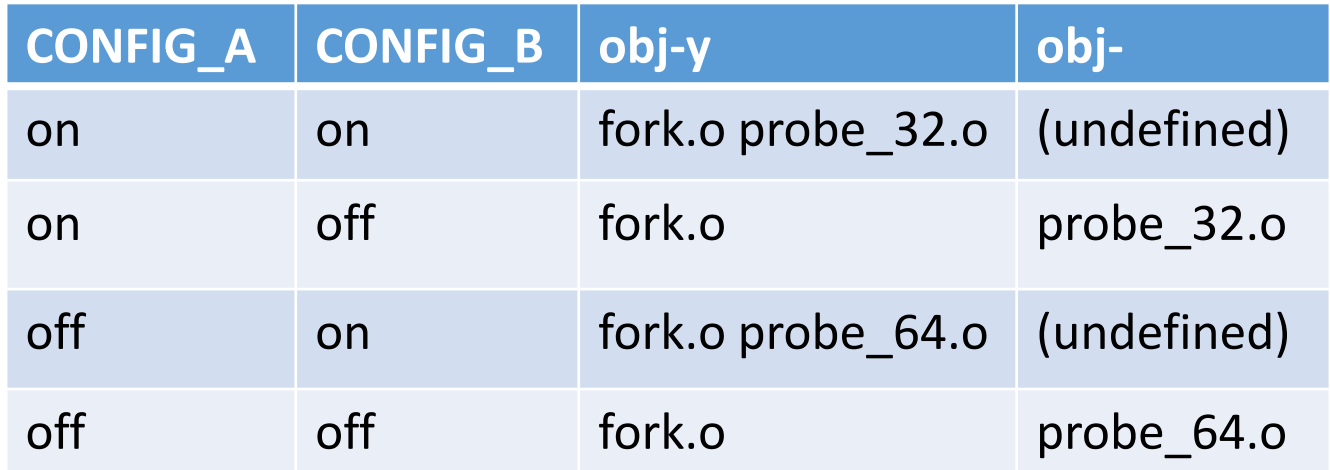

- Take all combinations of CONFIG A and CONFIG B
- Exponential in number of configuration options
- Has duplicate information

## Solution Approaches?

- Brute force
	- Too many possible configurations
- Dynamic analysis
	- GOLEM heuristically chooses configurations to run
	- Still too many configurations
- grep
	- Runtime string manipulation limits effectiveness
- Parsing
	- Syntax is not enough, need semantics
	- KBuildMiner is an example of the parsing approach

## Key Insight

Paths are configurations. A static analysis can collect configuration information if it is pathsensitive and has a precise string abstraction.

## Kmax's Static Analysis

- Static analysis analyzes all paths
	- Paths are configurations
- Path abstraction treats configurations symbolically
- String abstraction enumerates concrete values
- Scalability and precision
	- Efficient symbolic representation
	- Aggressively trim infeasible paths

#### Path Abstraction

- Boolean expressions of configuration options
	- Symbolic, e.g, CONFIG B ∧ ¬CONFIG A
- Implemented with binary decision diagrams (BDDs)
	- Easy to join and deduplicate paths
	- Easy to trim infeasible paths

### String Abstraction

- Enumerate all possible concrete strings
- Relies on path abstraction to be efficient
- For example, one string may be

 $[$  "probe  $32.0"$  if BITS==32  $\land$  CONFIG B, "probe 64.o" if BITS==64 ^ CONFIG B ]

- Akin to conditional symbol tables
	- Previous variability-aware approaches [Garrido & Johnson '05, Kaestner et al '11, Gazzillo &Grimm '12, Walkingshaw et al '14, Nguyen et al '14, Meinicke et al '16]

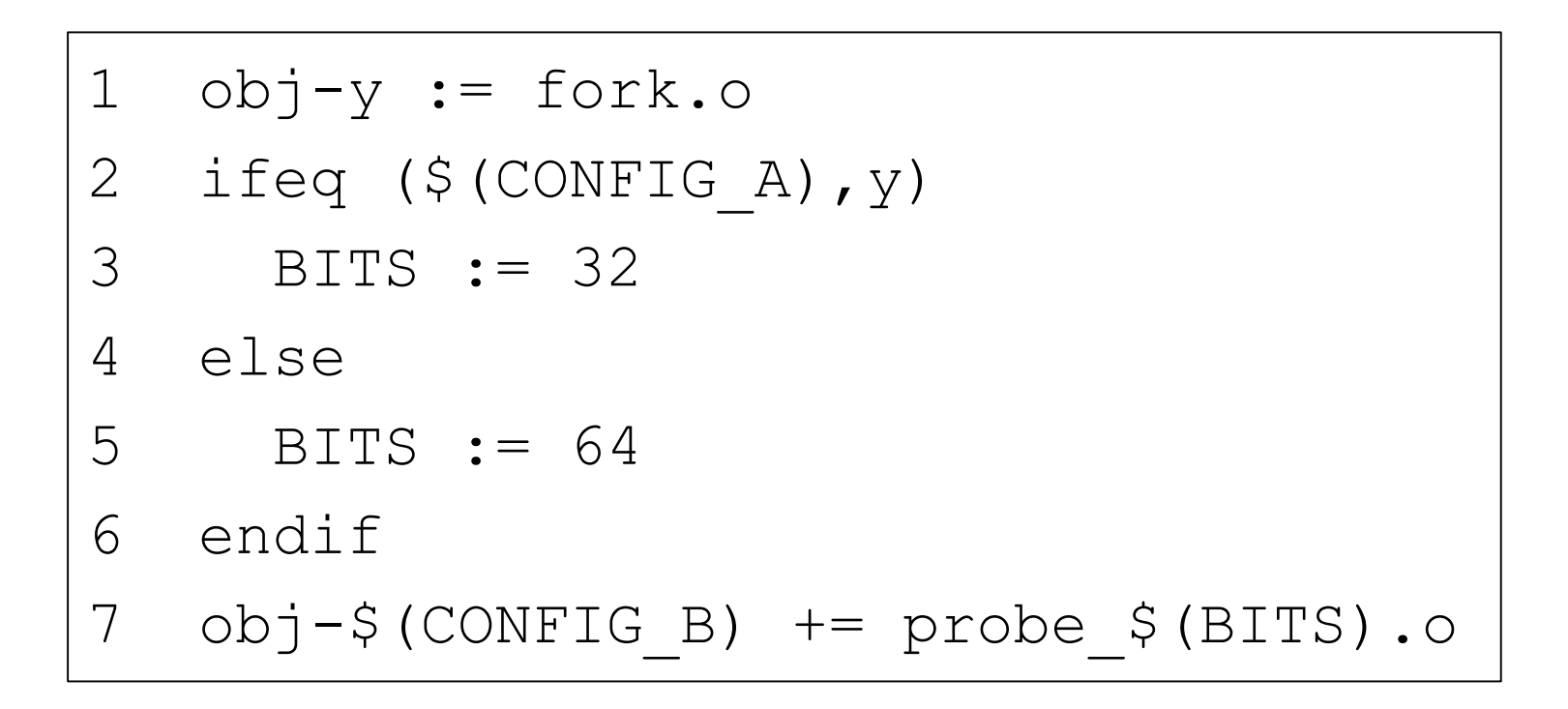

True (all configurations)

Symbol table

(empty)

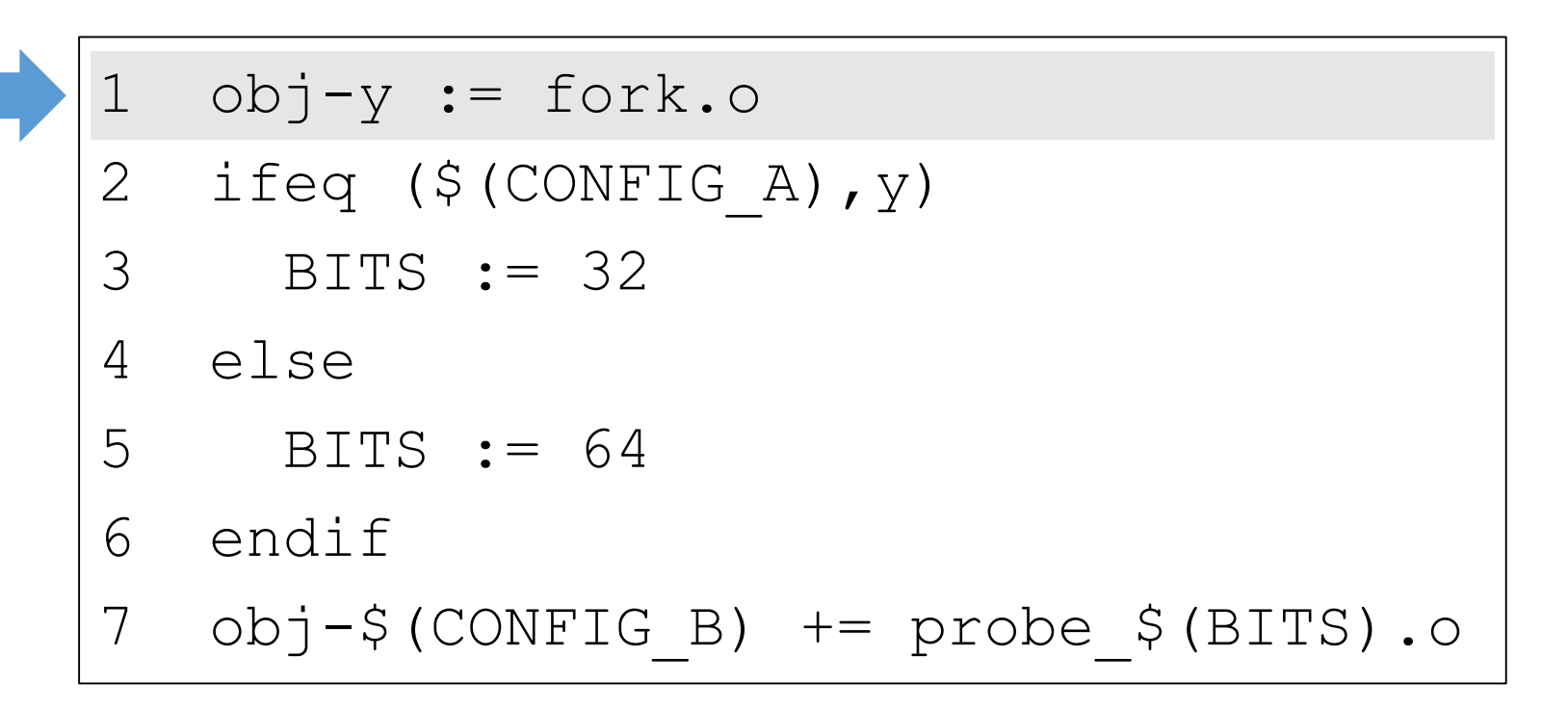

True (all configurations) Current path

 $obj-y = ['fork. \circ" if True]$ Symbol table

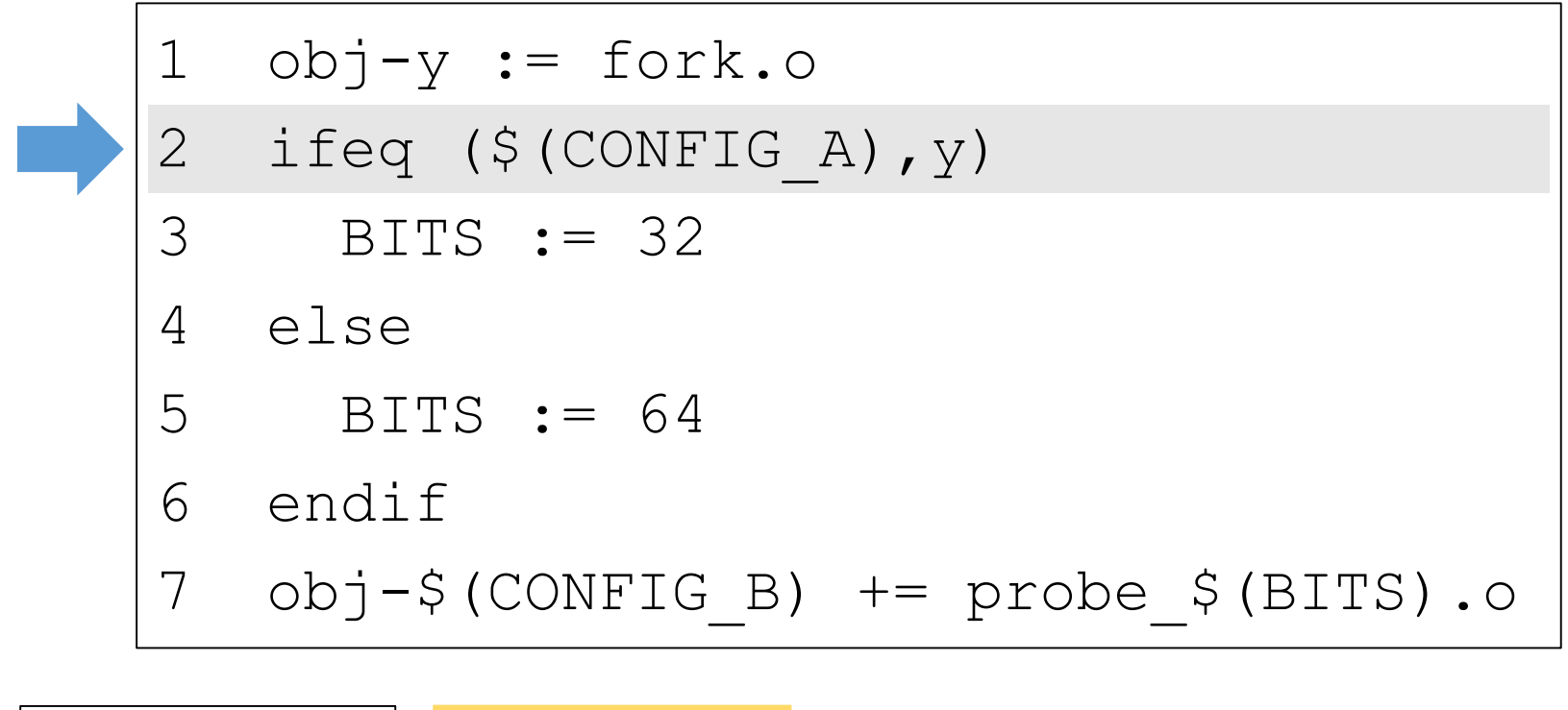

#### CONFIG\_A

 $obj-y = ['''fork. \circ" if True]$ Symbol table

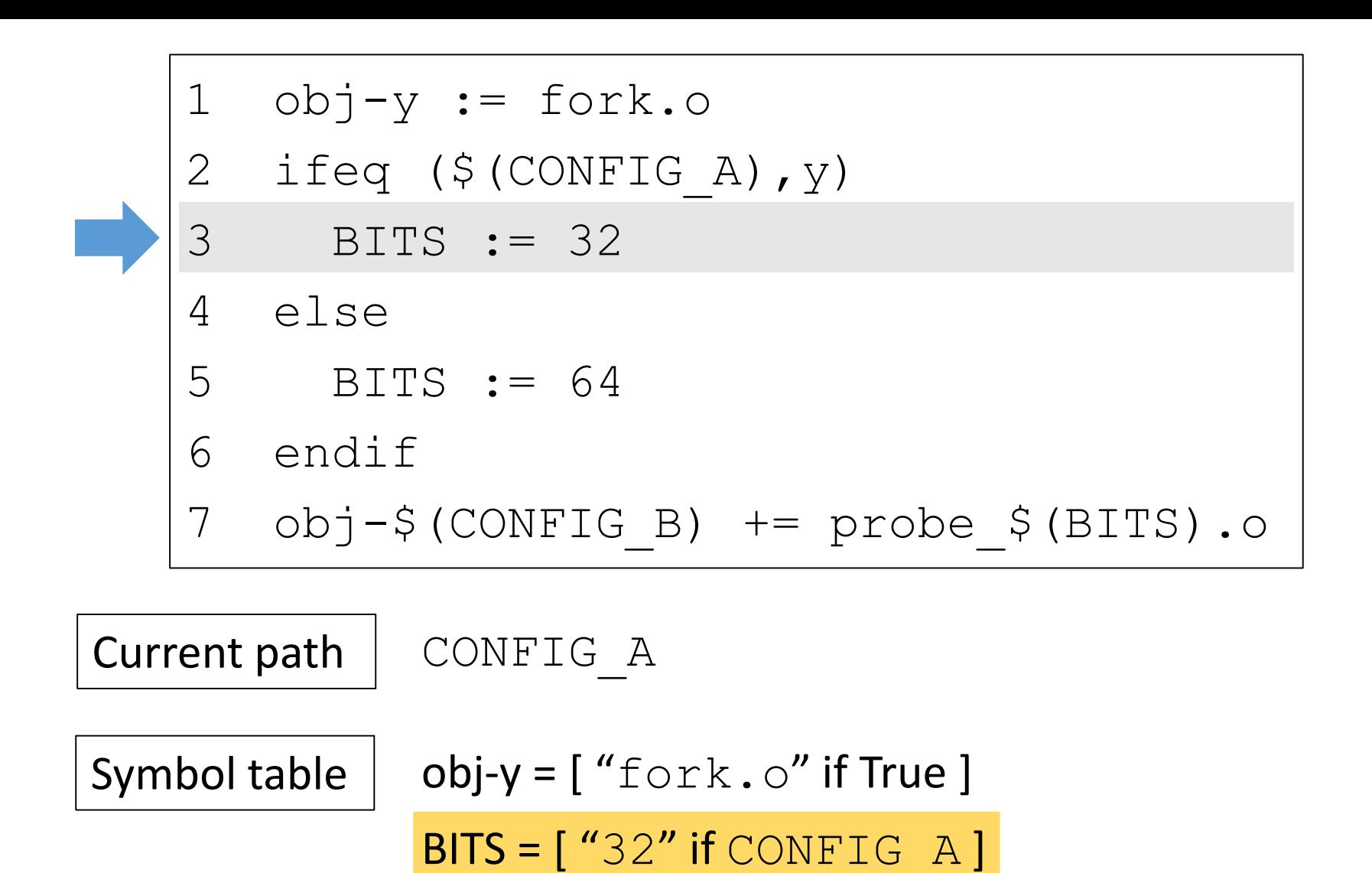

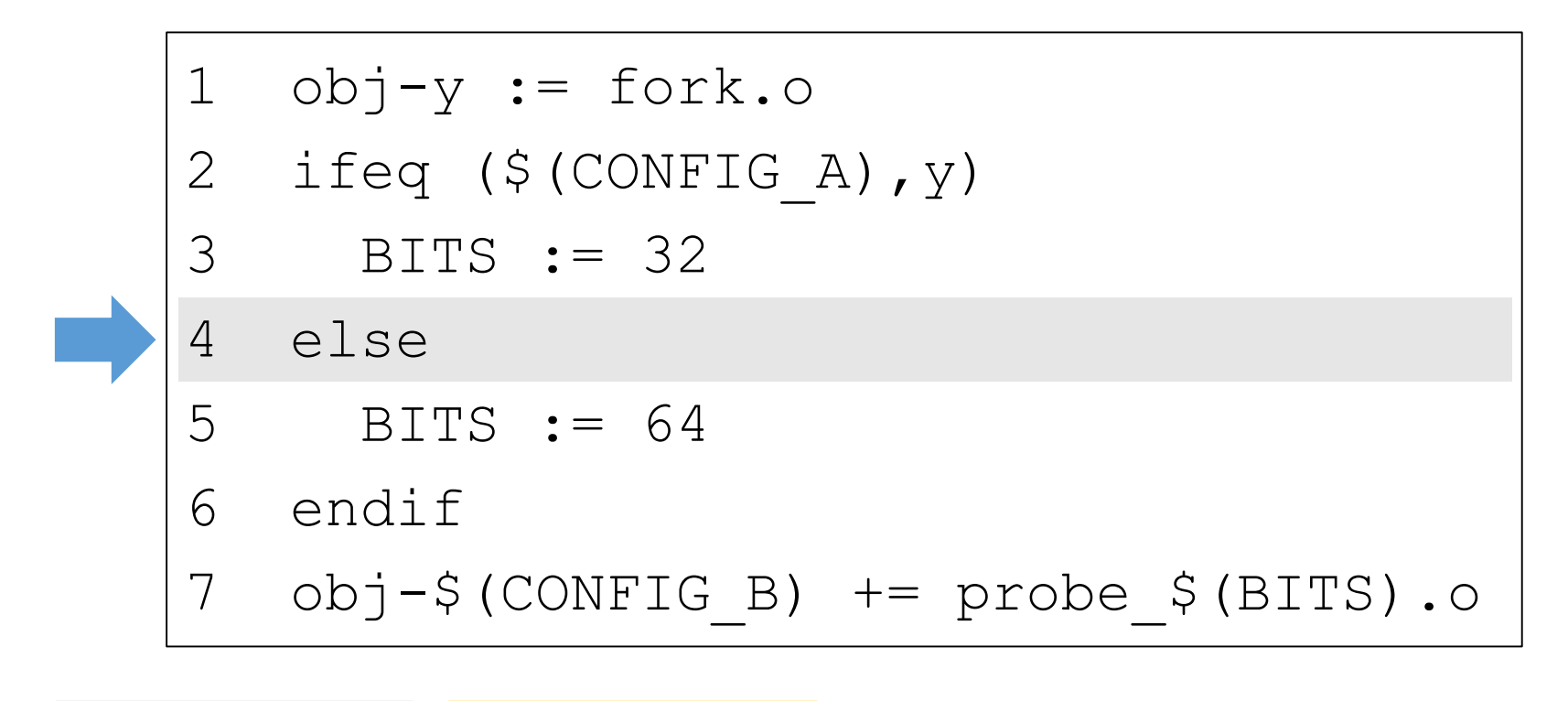

$$
\neg \text{CONFIG A}
$$

Symbol table

 $obj-y = ['fork.o"$  if True ]  $BITS = ['"32" if CONFIG A ]$ 

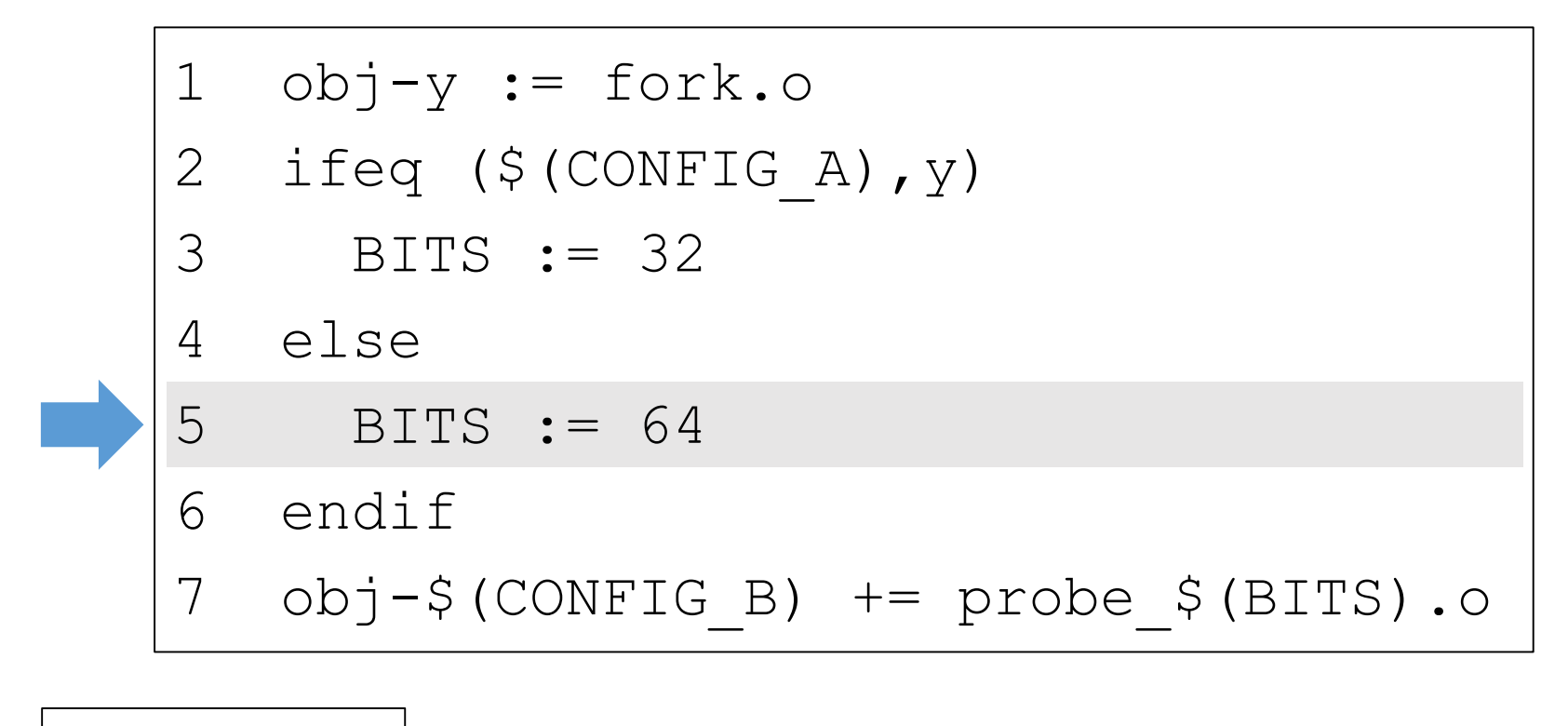

CONFIG\_B ∧ ¬CONFIG\_A

Symbol table

 $obj-y = ['fork. \circ" if True]$ 

BITS =  $[$  "32" if CONFIG A,

"64" if -CONFIG A ]

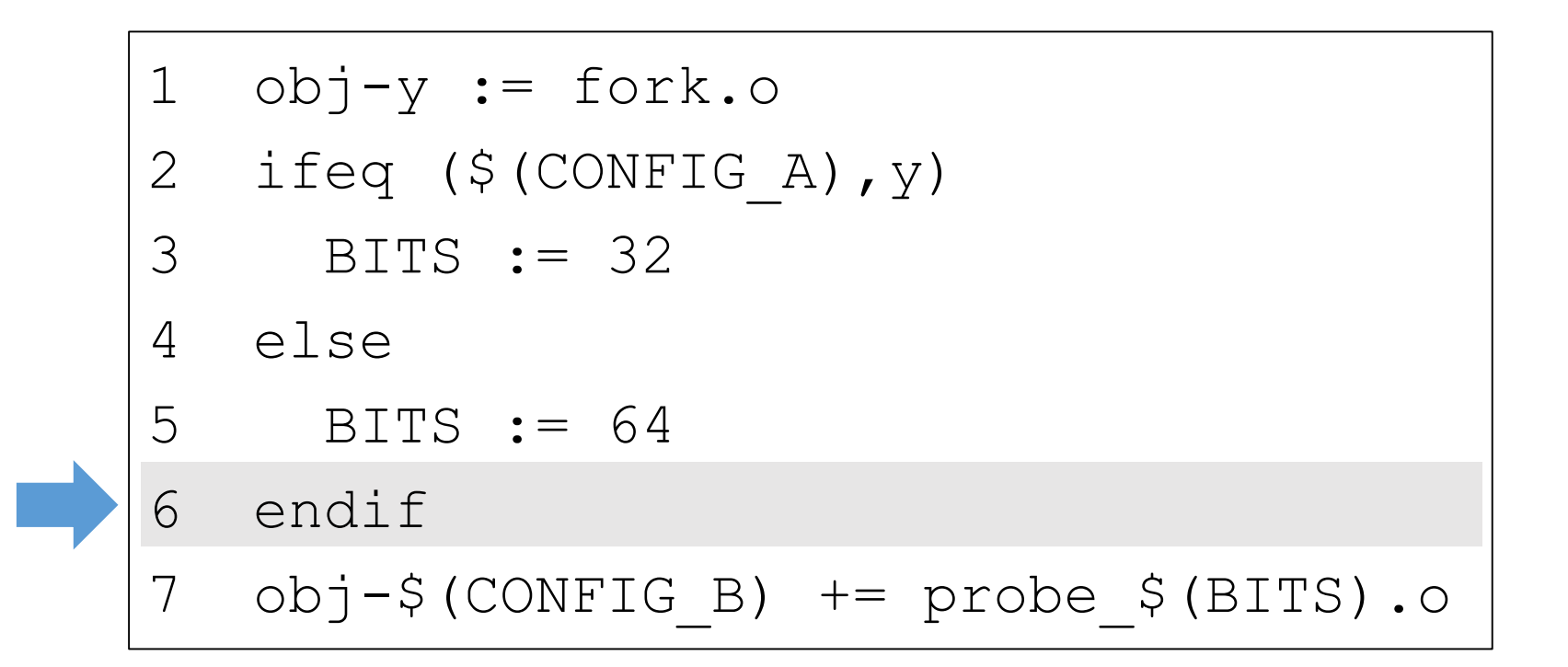

True (all configurations)

Symbol table

Current path

 $obj-y = ['fork. \circ" if True]$ BITS =  $[$  "32" if CONFIG A, "64" if ¬CONFIG\_A ]

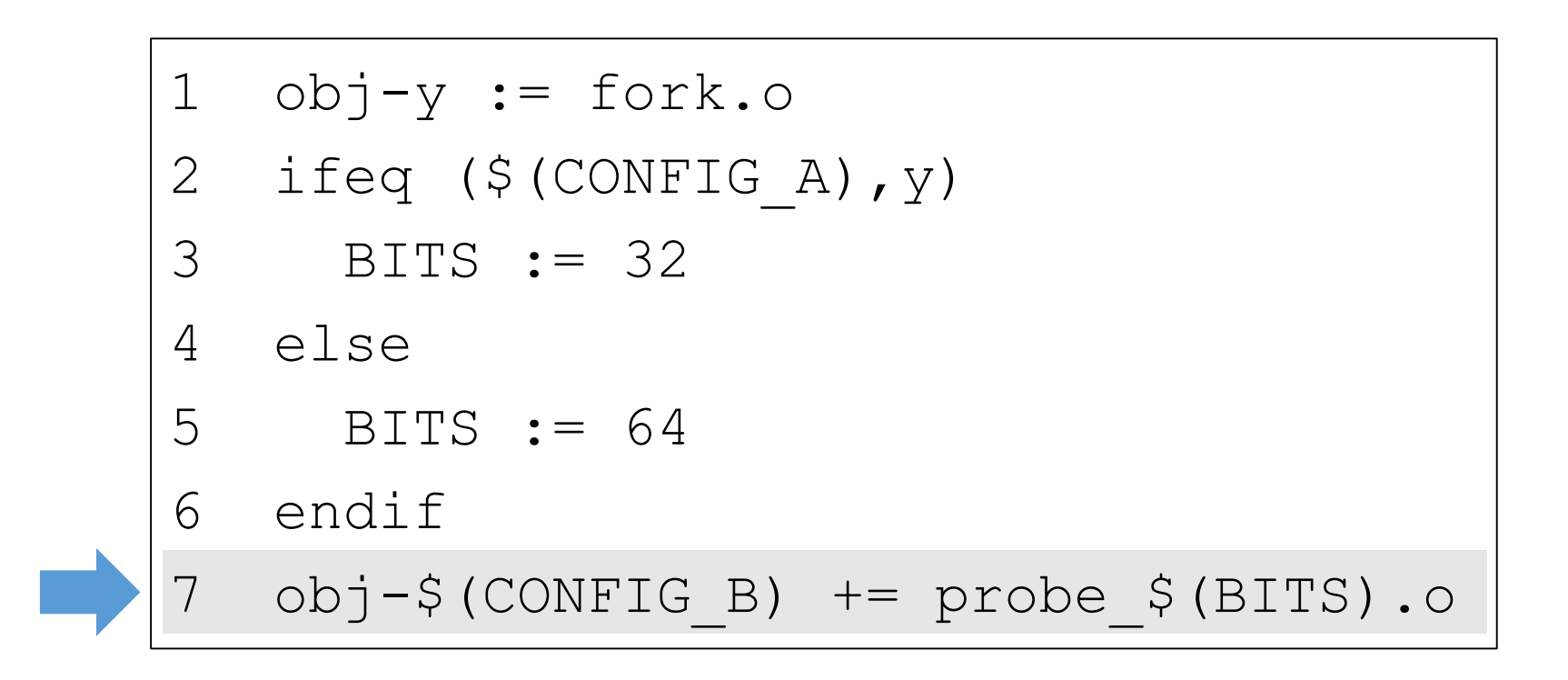

True (all configurations)

Symbol table

 $obj-y = ['#Eork. \circ" if True]$ BITS =  $\left[ \begin{array}{c} \text{``32''} \text{ if } \text{CONF} \textbf{?} \ \textbf{?} \end{array} \right]$ "64" if ¬CONFIG\_A ]

#### Runtime Variable Names

Expand to all assignments

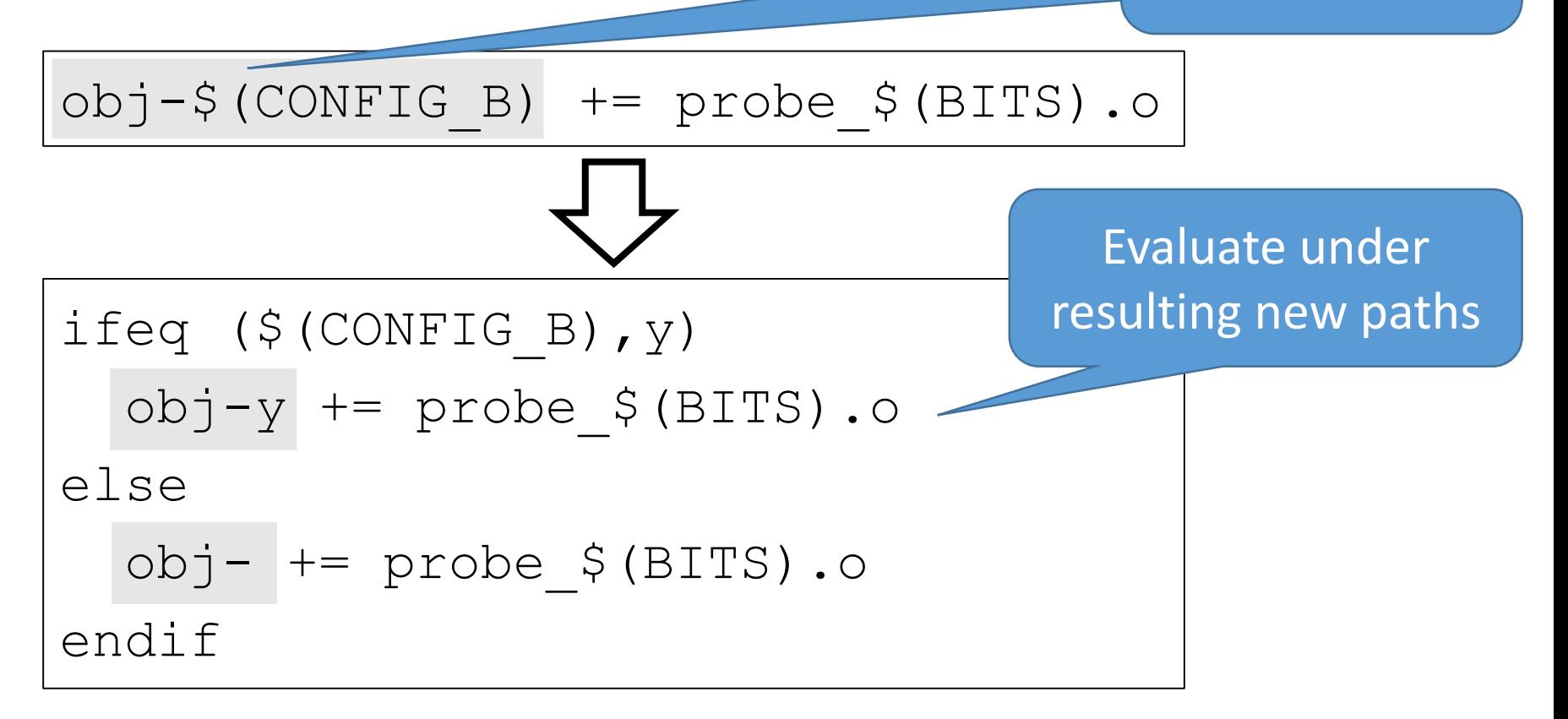

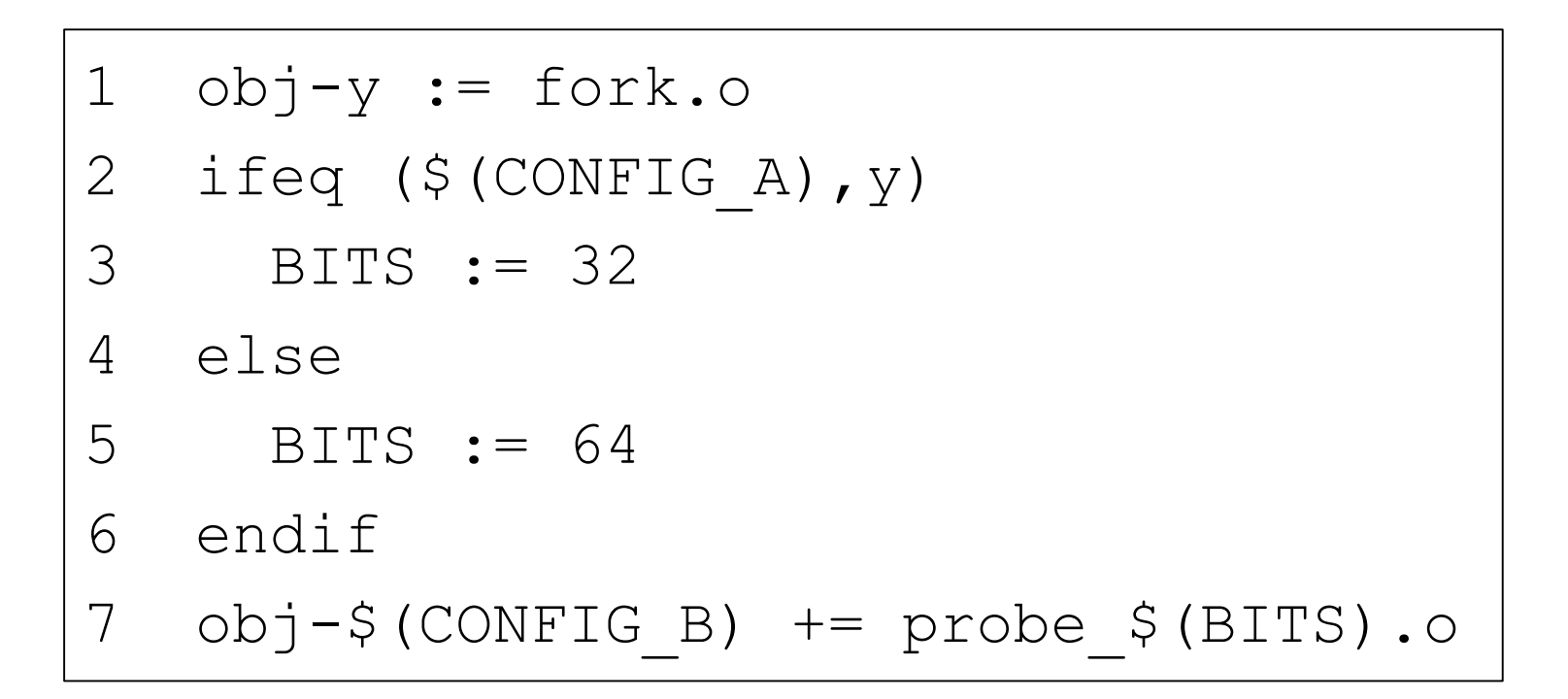

- obj-y's final value tells us that
	- $"fort. \circ"$  is in all configurations
	- "probe 32.o" when CONFIG B ∧ CONFIG A
	- "probe 64.o" when CONFIG B ∧ ¬ CONFIG A

### More Details in the Paper

- Complete analysis algorithm
- Handling runtime variable name construction
- Updating the symbol table with assignments
	- Disjoint and complete configuration coverage
	- Undefined variable configurations
- Trimming infeasible configurations
- Converting conditionals to BDDs
- Gathering configuration options from Kconfig

# Evaluation

## Experimental Setup

- Kmax evaluated on two Kbuild clients
	- Linux v3.19
	- BusyBox v1.25.0
- Experiment #1: correctness
	- Checks for missing C files in Kmax output
- Experiment #2: comparison to previous work
	- Check C files against two previous heuristics
- Experiment #3: running time
	- Compare running time with previous tools

#### Experiment #1: Correctness

- Compare .c files in source tree with Kmax output
- Not all .c files destined for kernel binary
- Verify Kmax excluded only non-kernel .c files

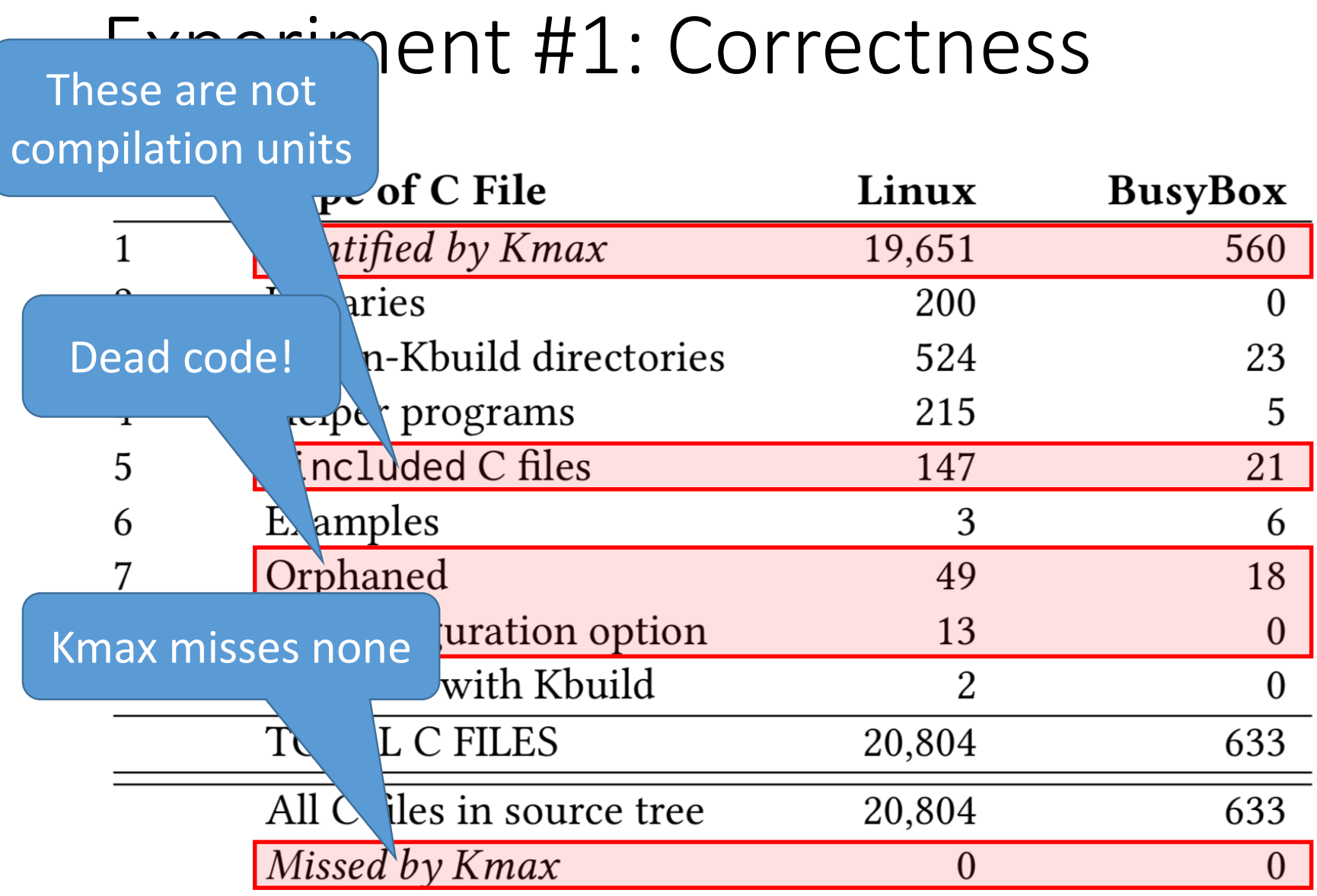

### Experiment #2: Comparison

- Compared to two previous tools' heuristics
	- KBuildMiner parses Kbuild Makefiles
	- GOLEM runs Makefiles one configuration a time
	- *These were not advertised as complete solutions*
- Missing: should be included but weren't
- Misidentified: shouldn't be included, eg, dead code

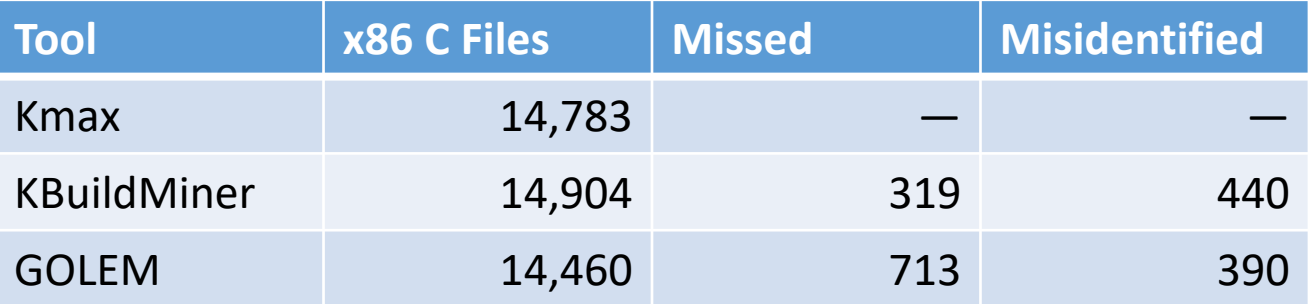

### Experiment #3: Running Time

- x86 version of kernel source
- 5 running time collections per tool
- KBuildMiner's parsing approach is the fastest
- GOLEM far slower than both, taking hours
- Kmax is more precise with little additional overhead

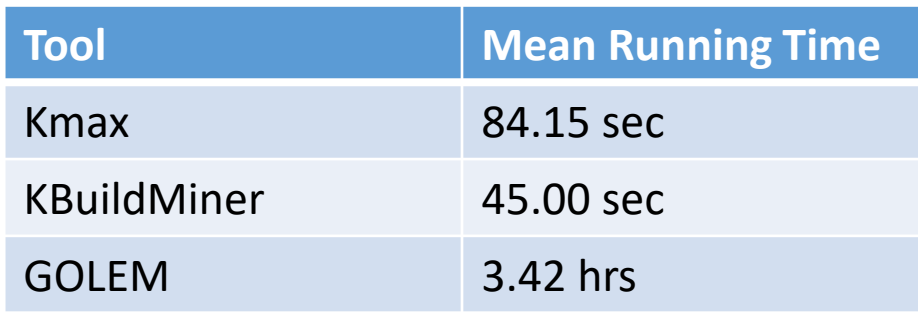

#### Future Work

- Integration into variability-aware analyses, e.g., bugfinders
- Variability-aware dependence graphs
- Application to other Makefiles

## Conclusion

- Kmax algorithm
	- Path-sensitive static analysis
	- Enumerates concrete strings
	- Symbolic configuration expressions
- Evaluation on Linux and BusyBox
	- Finds all C files and their configurations
	- More precise than heuristics with little overhead
	- Finds dead code

#### Thank You! Questions?

#### https://github.com/paulgazz/kmax Kmax Repository

https://paulgazzillo.com @paul\_gazzillo